## **277 UniMeasure**

### SCALING MICRO P DISPLAY FOR ENGINEERING UNITS

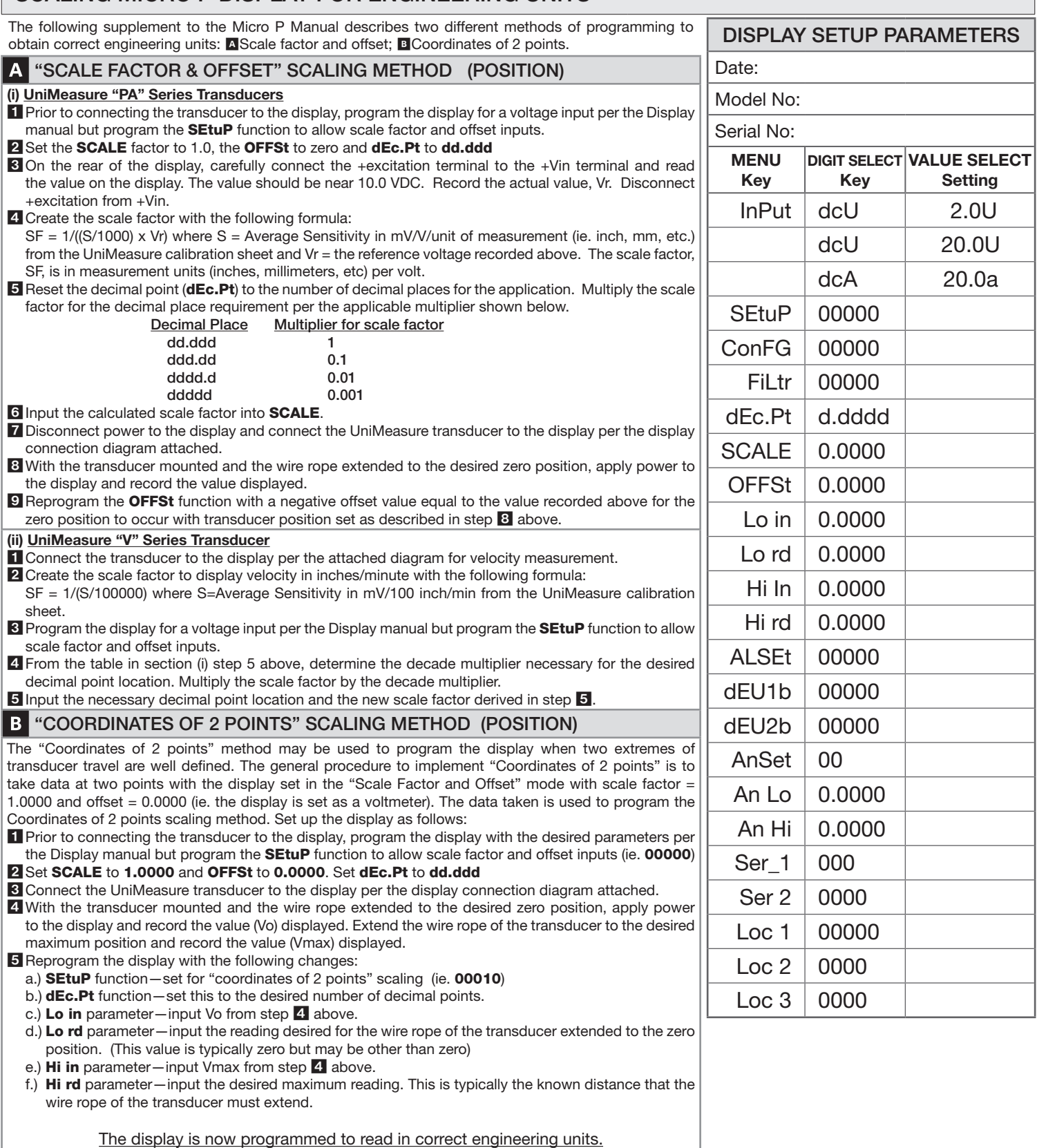

#### ZEROING THE DISPLAY AT ANY POINT (TARE)

To be able to zero the display at any point using a momentary switch wired to the 'External Reset' connections on the back panel of the display, the value of the right most digit in the SetuP function must be 5 (eg. 00005).

# *<u><b>um</u>* UniMeasure

CONNECTION DIAGRAMS –– MICRO-P DISPLAY TO UNIMEASURE TRANSDUCER

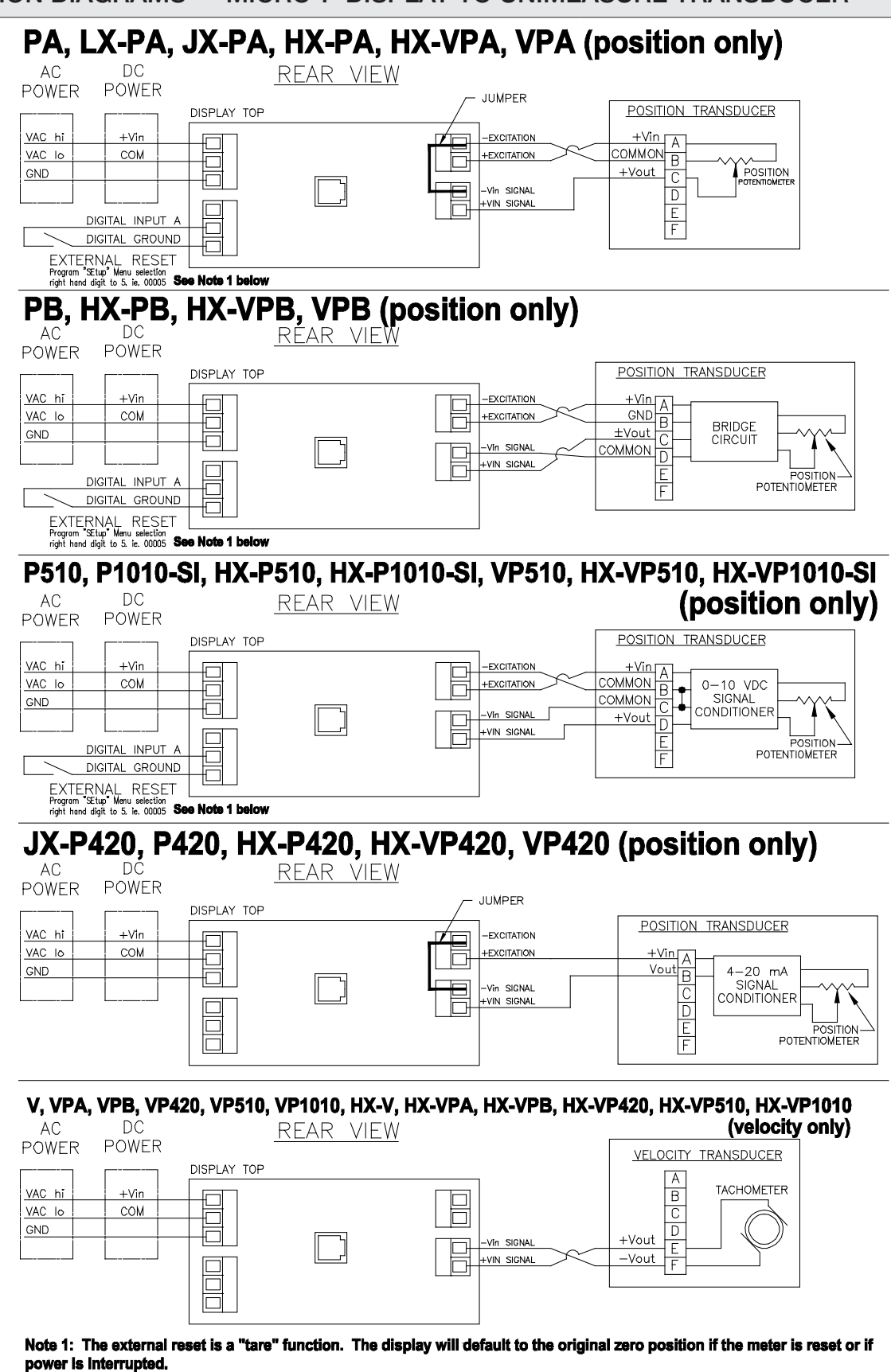

CAUTION: Before applying electrical power, check the label of the Micro-P display to determine the correct input voltage and type.

### *DISPLAY DIMENSIONAL INFORMATION*

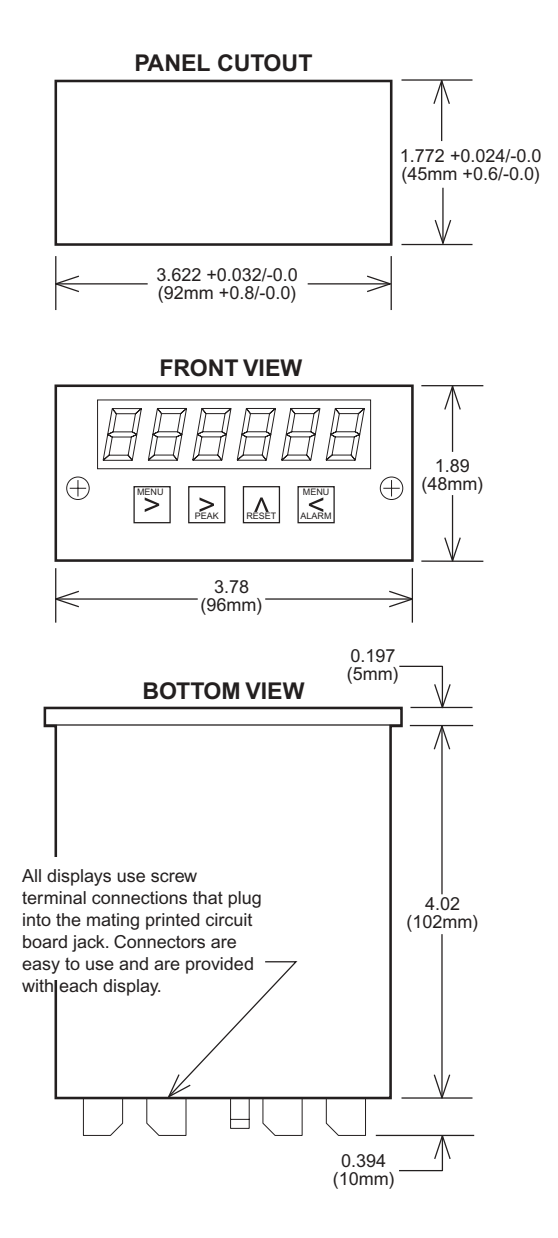

**UniMeasure** | 4175 SW Research Way, Corvallis, OR 97330 | Tel: 541-757-3158 | Fax: 541-757-0858 | E-Mail: sales@unimeasure.com